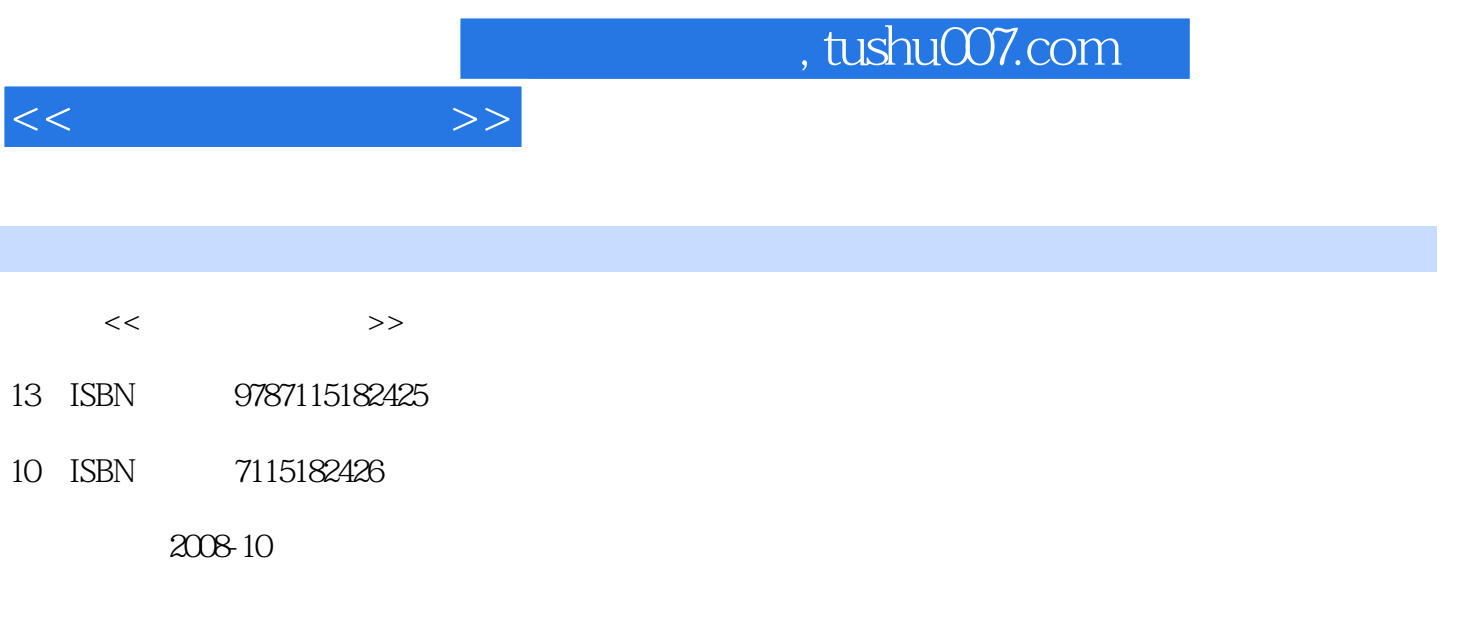

PDF

更多资源请访问:http://www.tushu007.com

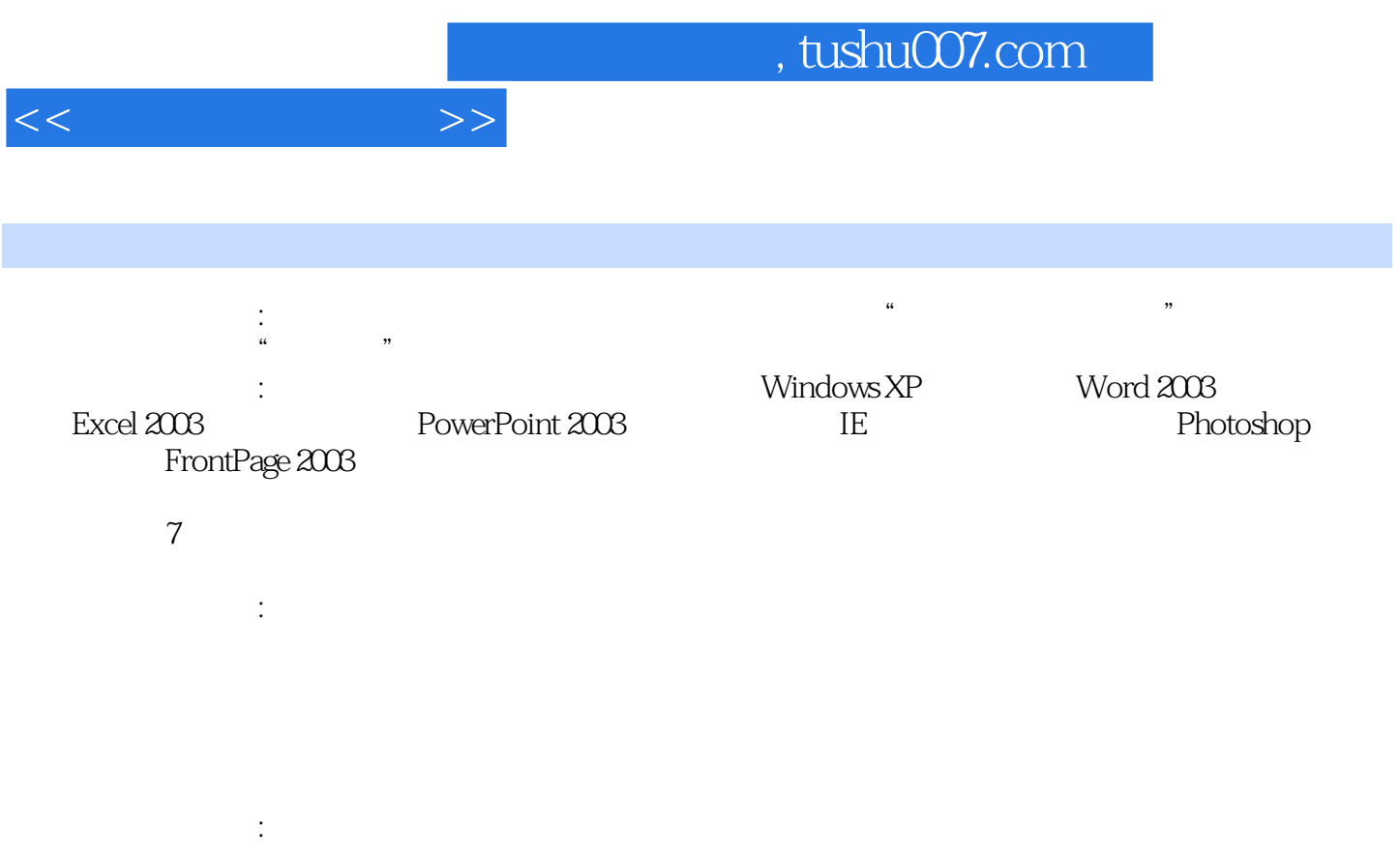

1 Windows XP 11.1 11.2 Windows XP 31.2.1 31.2.2 设计步骤 31.鼠标的基本操作 32.启动应用程序 43.窗口的组成 54.窗口的基本操作 65 .窗口的切换和排列 66.对桌面和活动窗口进行截图 77.设置"显示"属性对话框 88.设置开  $99.$  101.3 Windows XP 101.3.1 101.32 121.33 121 " " 122. 133 在应用程序中建立文件 134.在资源管理器中建立文件 145.复制文件 156.查看文件 167.排 178. 189. 1910. 1910. 1911. 2012 2013. 2114. 2215. 2316. 2316. 2417.  $2418.2419.2520$ 盘碎片整理 2621.磁盘格式化 2622.使用USB移动存储 271.4 Windows XP的控制面板 271.4.1 271.4.2 281. 282. 283. 294. 安装字体 295.查看计算机的硬件 306.添加打印机 317.设置鼠标 328.安装应用软件 339. 3310. Windows 3411. 3412. 3513. ass 351.5 36 2 Word 2003 382.1 382.2  $402.2.1$   $402.2.2$   $401$   $Word$   $402$ Word 413. 414. 425. 426. 437. 438. 撤销操作 449.移动文本 4410.查找和替换 4511.另存为文档 4612.新建文档 4613.Office剪 462.3 472.3.1 472.3.2 481 Word 482. 483. 483. 504. 505. 距和行距 516.设置段落缩进 517.设置首字下沉 528.设置分栏 529.设置边框和底纹 5310.  $5311.5311.5412.5513.5614$  5615.插入剪贴画 5716.插入图片 5817.设置图片格式 592.4 表格编辑、插入公式、绘制图  $602.41$   $602.42$   $611$   $612$   $623$   $624$ 625. 636. 637. 637. 648. 649. 6410. 6511. 6612. 6713.  $682.5$   $682.51$   $682.5.2$   $691$   $692$ 修改并应用正文样式 703.定义标题样式 714.应用标题样式 725.多级符号 726.文档结构图 737.大纲视图 738.生成目录 749.设置页眉页脚 7510.设置不同的页眉页脚 7611.打印预 7612. 7813. 7813. 782.6 792.6.1 792.6.2 802.7 89 3 Excel 2003 933.1 933.2 Excel 043.2.1 943.2.2 941 Excel 942 单元格的内容 963.填充序列 964.设置数据有效性 975.插入列 986.移动单元格 987.删除 998. 999. 999. 9910. 10011. 10012. 10013. 10114. 10133 Excel 1023.3.1 1023.3.2 1043.3.3 1041 1042 1043. 1054. a 1065.IF 1066. in 1077 .COUNTIF 1088. 1099. 11010. 11011. 1011. 11112. 11113. 11214. 11234 Excel 1143.4.1 1143.4.2 1153.4.3 1161 1162 1173. 1174. 1185. 1186. 1186. 1187. 1198. 1198. late 1209. late 12010.  $12111$  12112.  $12112$  12113. 12214  $12215$  1223.5  $1233.51$   $1233.5.2$   $1253.6$ 139 4 PowerPoint 2003 1424.1 1424.2 1434.2.1 1434.2.2 1431. 1432. 1432.

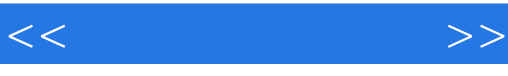

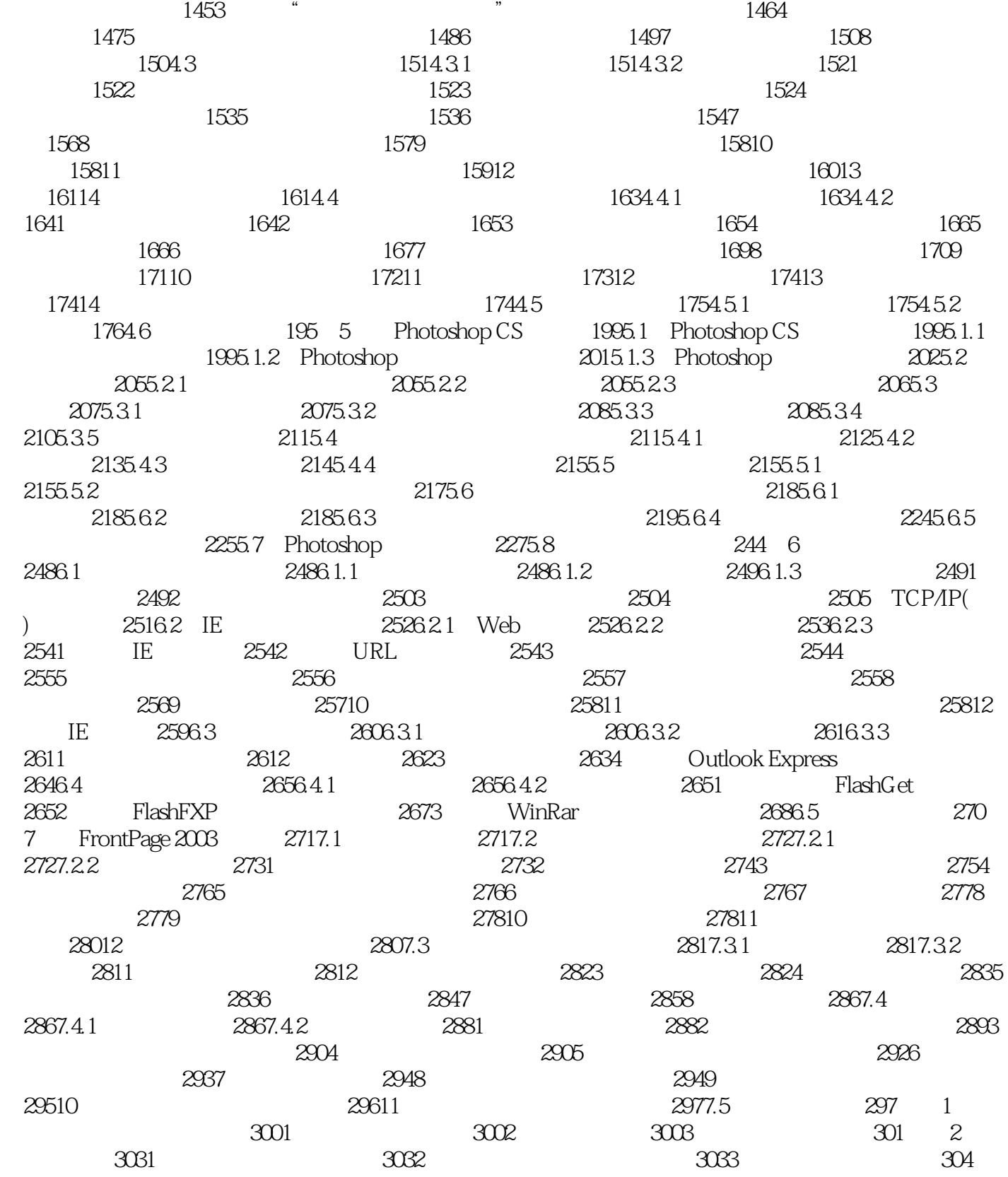

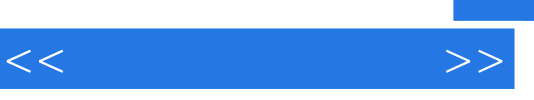

《大学计算机基础:计算机操作实践》由人民邮电出版社出版。

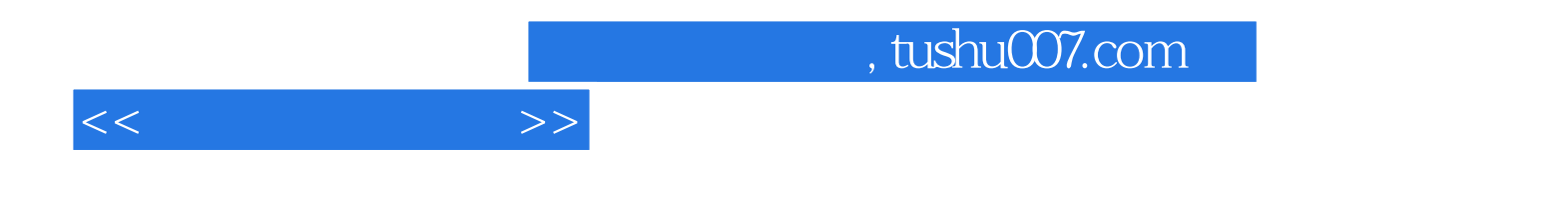

本站所提供下载的PDF图书仅提供预览和简介,请支持正版图书。

更多资源请访问:http://www.tushu007.com